# Communication Networks Spring 2022

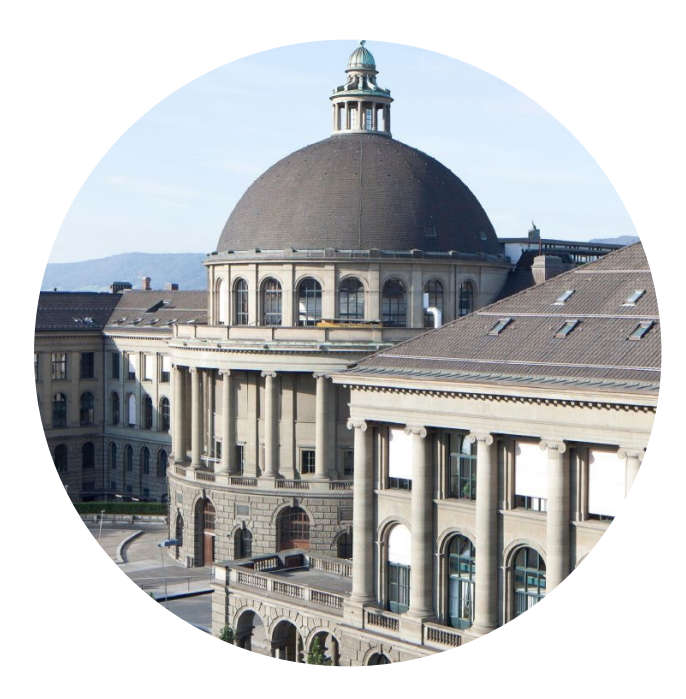

Tobias Bühler nsg.ee.ethz.ch

ETH Zürich (D-ITET) May 16 2022

Two important pillars of today's Internet

Internet-wide routing Covered in the first project

Reliable transport Main focus of the second project

# Implement your own Reliable Transport Protocol

recover from packet loss and reordering

# Implement your own Reliable Transport Protocol

recover from packet loss and reordering

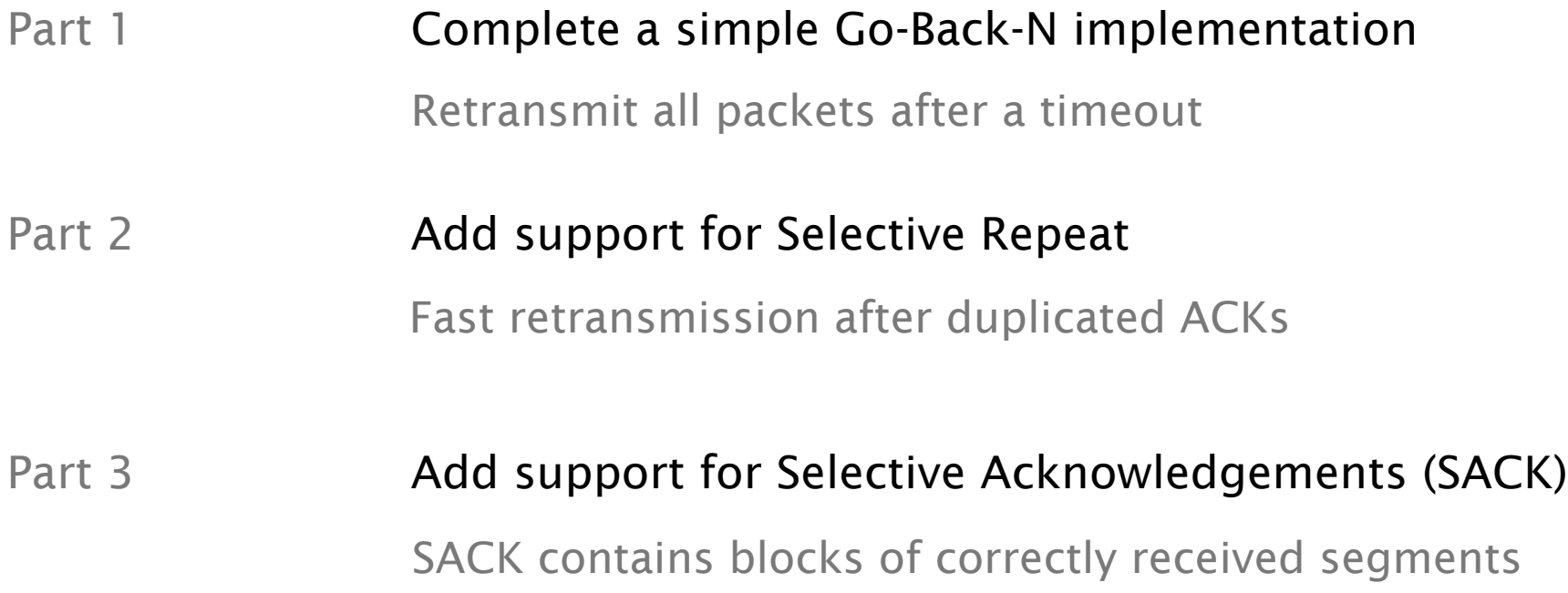

# Proposed timetable

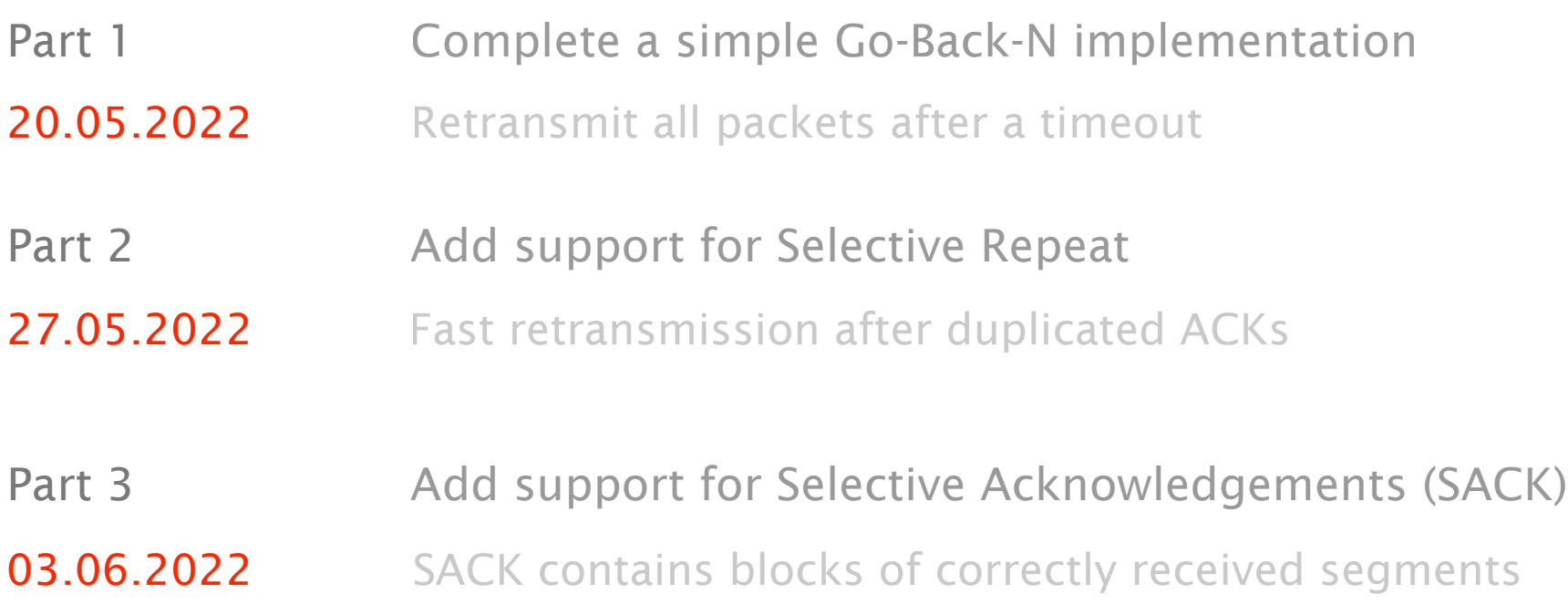

### We use a custom header for the GBN protocol

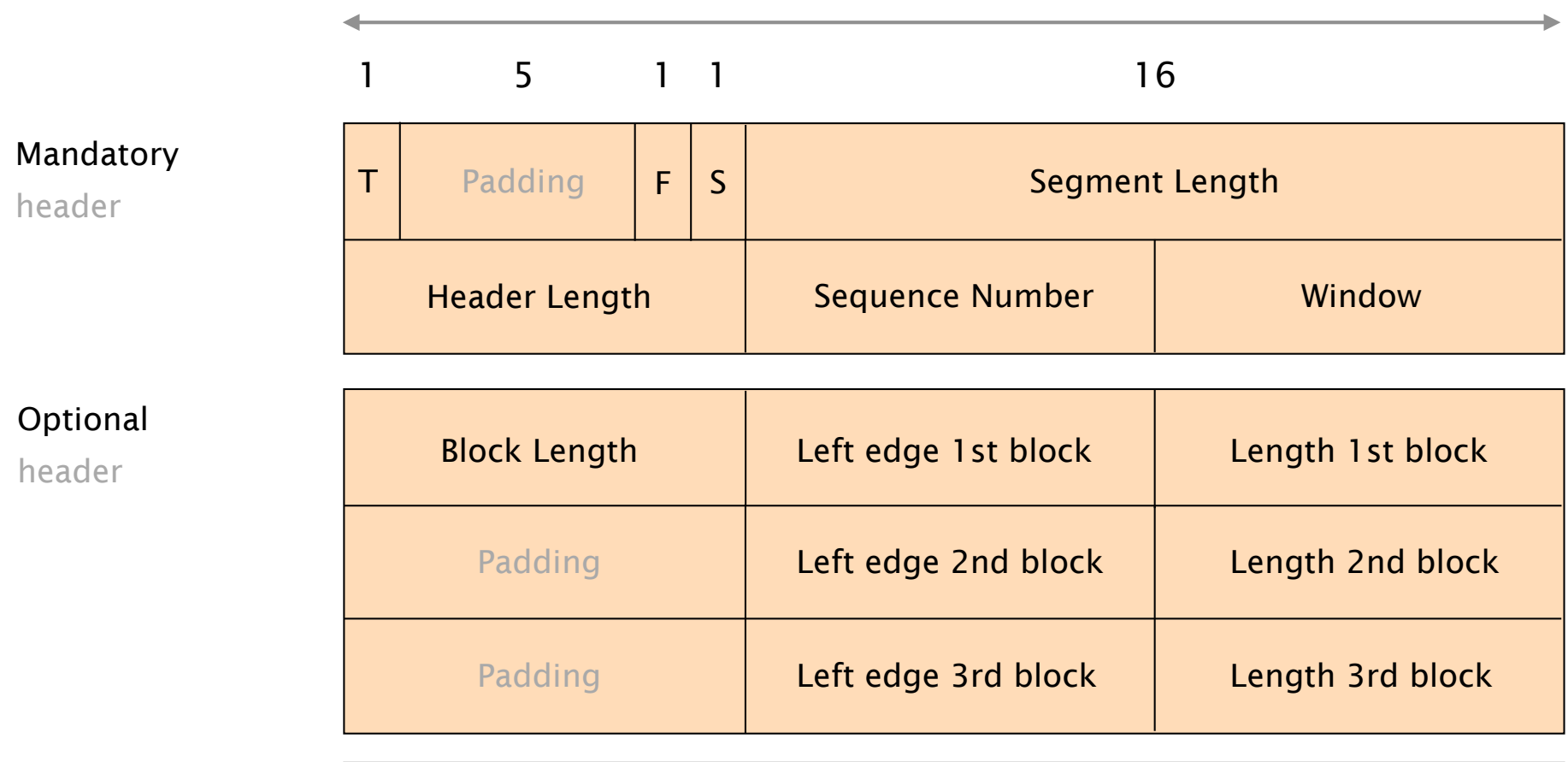

24 bits

Payload

# The assignment text on the GitLab wiki contains a lot more details

You will implement a GBN sender and receiver

Using Python as programming language

We already provide you with a skeleton implementation Have a look at the comments in the skeleton files

Make sure that you follow the instructions carefully Interoperability will be difficult otherwise

A new VM and GitLab repository wait for you

let us know if you have no access

The skeleton files are already on your VM

Use git (preferred) or scp to transfer files

Your group numbers changed

Important: VM port number is 2000 + group number

Use the password from your GitLab repository

Let's see how the you can execute your GBN implementation and test it

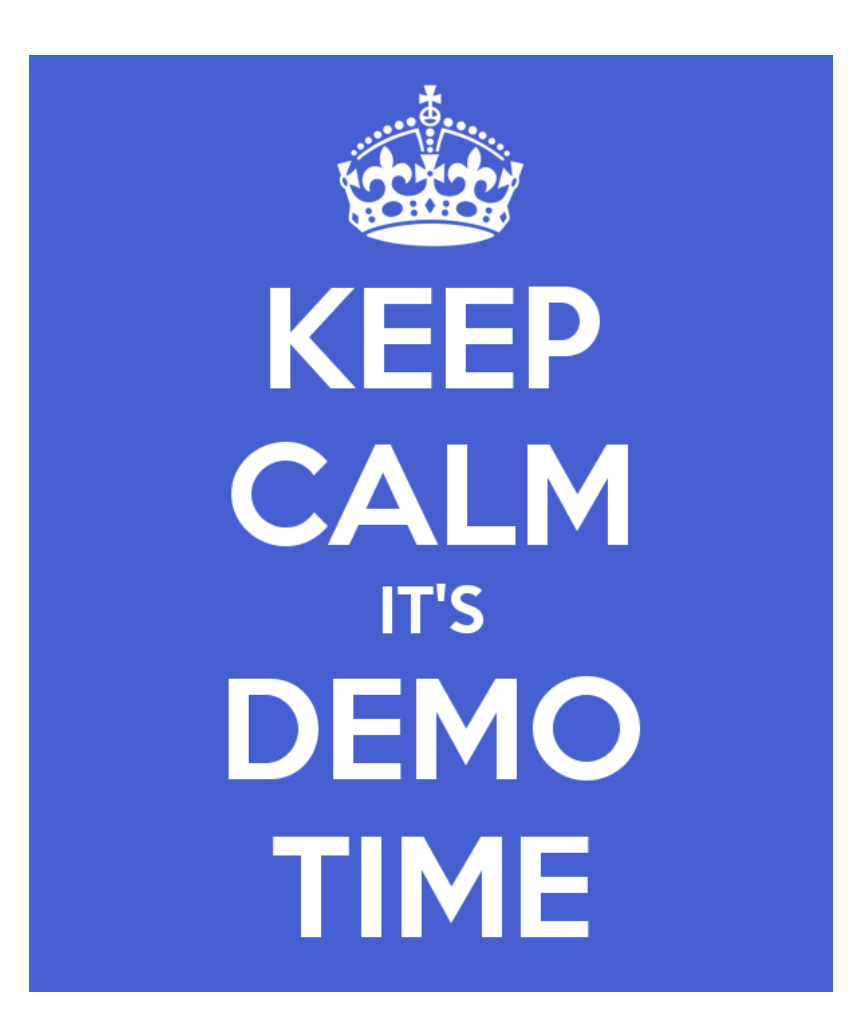

### There are multiple options to test your implementation

### Run your sender against your receiver

This should be your main focus

### Use the various tests in the test framework

Will allow you to test specific features

#### Run against code of another group

The test framework handles that as well We also generate an interoperability matrix on our website

# Your project grade counts as 10% to your final grade

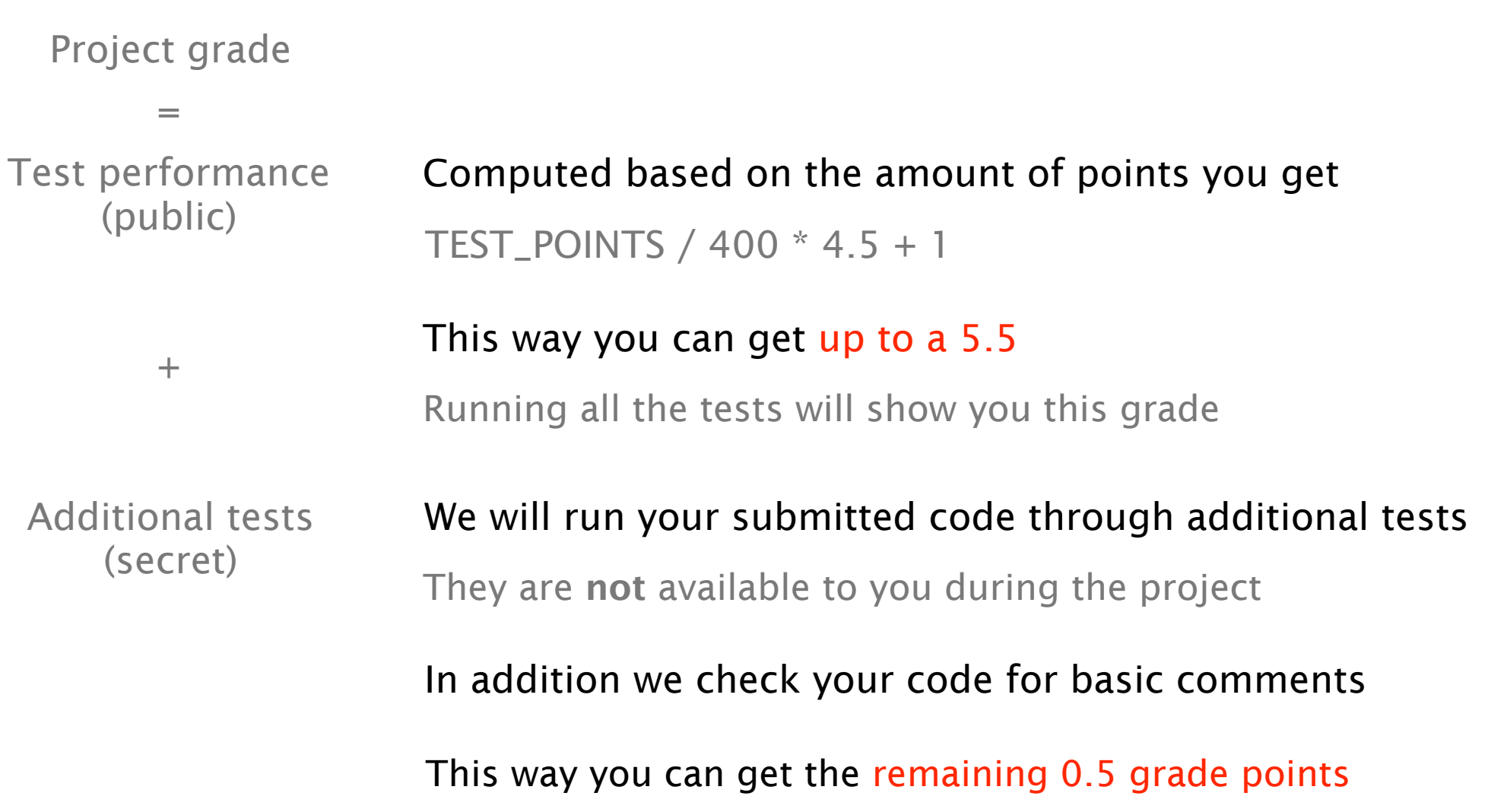

# We will check your submitted code for plagiarism using automated tools

### Do not copy code from other groups

Or any other project-related sources

### We had multiple clear cases in the past

You will immediately receive a one as final grade

# If you have questions

### Ask on Slack or send us an email

Please use the #transport\_project channel

### We will announce additional Q&A sessions if needed

During online sessions we will also be available for calls

### Follow the exercise session this Thursday

More demos and information about the test framework

No exercise session during the second week

Due to Ascension day

ETH is closed

Soon we will announce an additional in-person session More information follows via email and Slack

### Final comments

### Deadline: June 03 2022, at midnight

Submit your code and decl. of originality via GitLab

### Read the assignment text carefully

Make sure you follow all the specifications

#### You do not have to write a report

But don't forget to comment your code